## Package 'betaBayes'

May 9, 2022

<span id="page-0-0"></span>Type Package

Title Bayesian Beta Regression

Version 1.0.1

Date 2022-05-08

Description Provides a class of Bayesian beta regression models for the analysis of continuous data with support restricted to an unknown finite support. The response variable is modeled using a four-parameter beta distribution with the mean or mode parameter depending linearly on covariates through a link function. When the response support is known to be  $(0,1)$ , the above class of models reduce to traditional  $(0,1)$  supported beta regression models. Model choice is carried out via the logarithm of the pseudo marginal likelihood (LPML), the deviance information criterion (DIC), and the Watanabe-Akaike information criterion (WAIC). See Zhou and Huang (2022) [<doi:10.1016/j.csda.2021.107345>](https://doi.org/10.1016/j.csda.2021.107345).

License GPL  $(>= 2)$ 

**Depends**  $R (= 3.5.0)$ 

**Imports** Rcpp  $(>= 0.11.1)$ , methods, betareg

LinkingTo Rcpp, RcppArmadillo (>= 0.4.300.0)

NeedsCompilation yes

Author Haiming Zhou [aut, cre, cph], Xianzheng Huang [aut]

Maintainer Haiming Zhou <haiming2019@gmail.com>

Repository CRAN

Date/Publication 2022-05-09 12:00:02 UTC

### R topics documented:

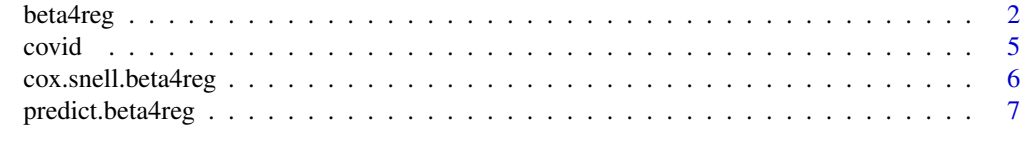

**Index** [8](#page-7-0) **8** 

<span id="page-1-1"></span><span id="page-1-0"></span>

#### Description

This function fits Bayesian beta regression models. The response distribution can be either the beta with the support on (0,1) or the four-parameter beta with an unknown final support. The logarithm of the pseudo marginal likelihood (LPML), the deviance information criterion (DIC), and the Watanabe-Akaike information criterion (WAIC) are provided for model comparison.

#### Usage

```
beta4reg(formula, data, na.action, link="logit", model = "mode",
         mcmc=list(nburn=3000, nsave=2000, nskip=0, ndisplay=500),
        prior=NULL, start=NULL, Xpred=NULL)
```
#### Arguments

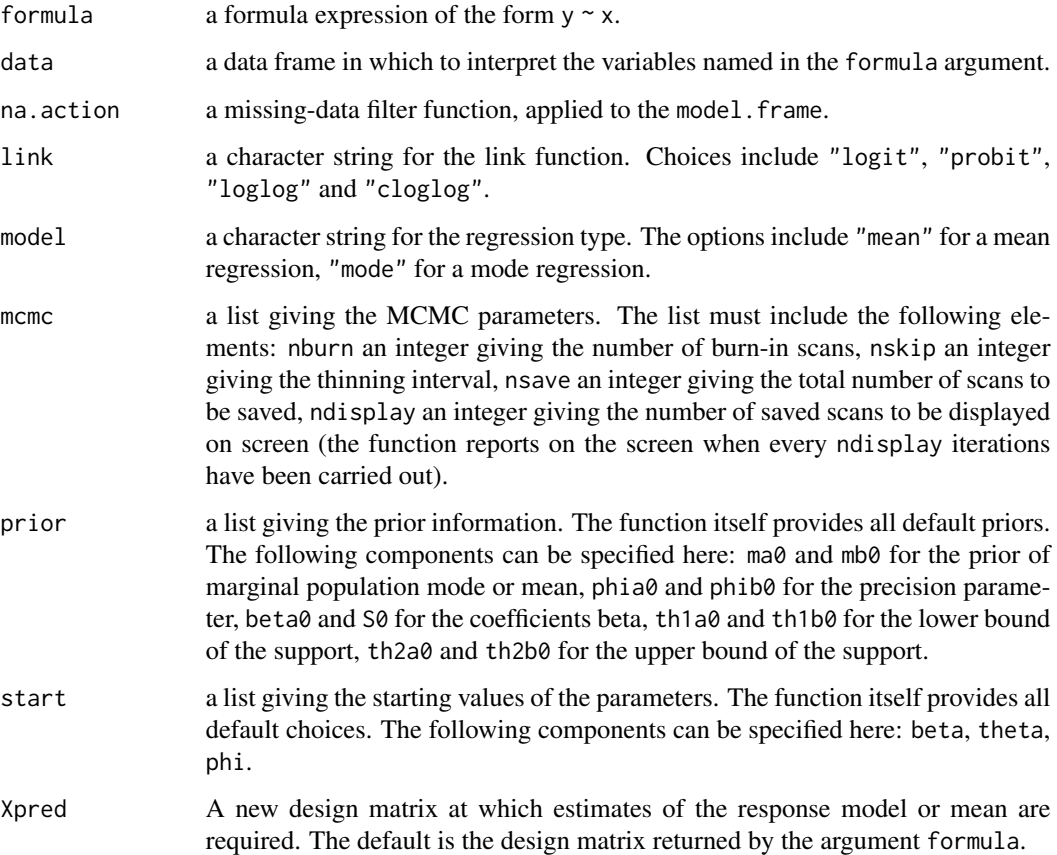

#### <span id="page-2-0"></span>beta4reg 3

#### Value

This class of objects is returned by the beta4reg function to represent a fitted Bayesian beta regression model. Objects of this class have methods for the functions print and summary.

The beta4reg object is a list containing the following components:

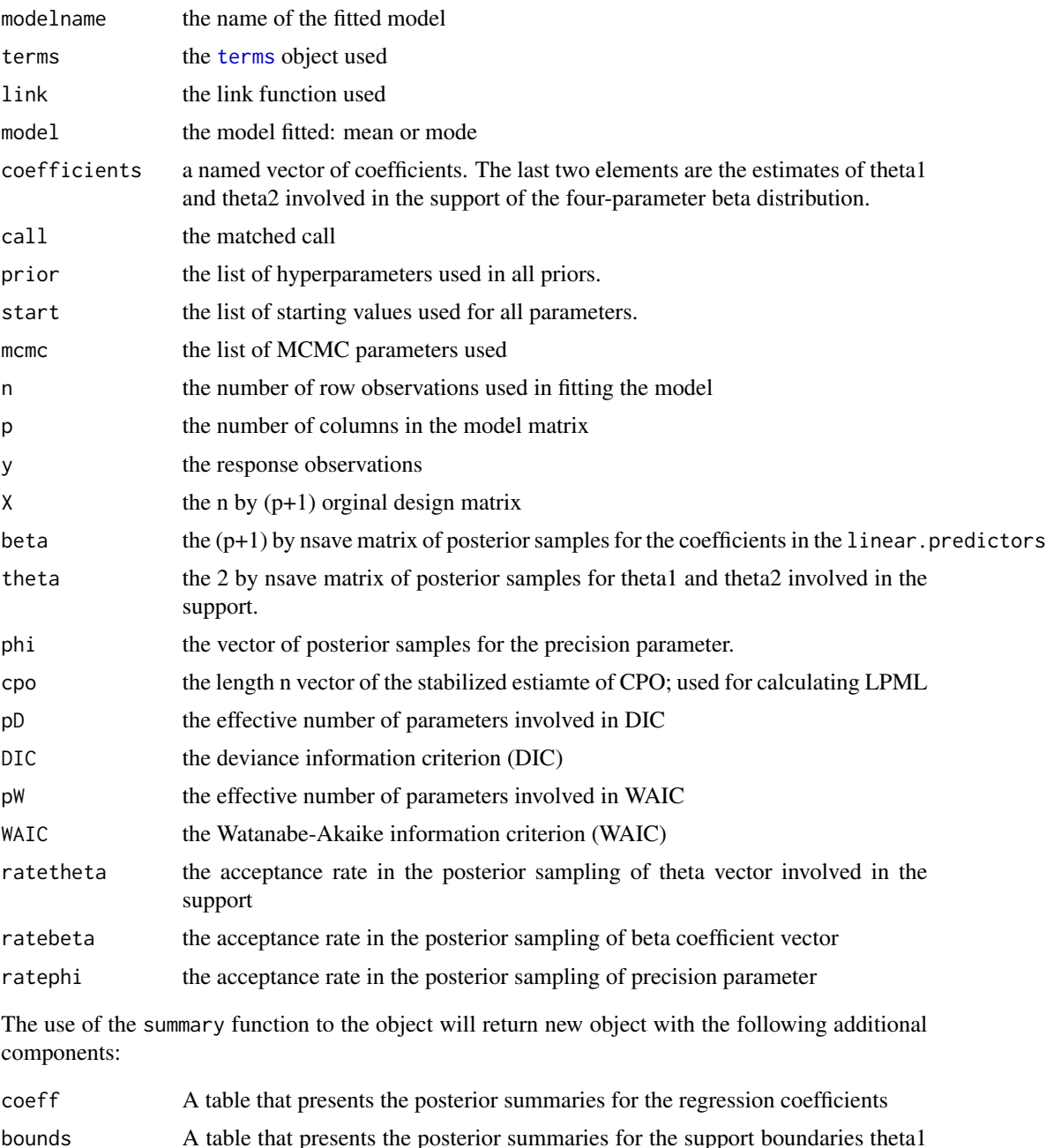

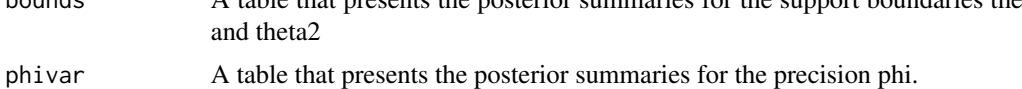

#### <span id="page-3-0"></span>Author(s)

Haiming Zhou and Xianzheng Huang

#### References

Zhou, H. and Huang, X. (2022). Bayesian beta regression for bounded responses with unknown supports. *Computational Statistics & Data Analysis*, 167, 107345.

#### See Also

[cox.snell.beta4reg](#page-5-1)

#### Examples

```
library(betaBayes)
library(betareg)
## Data from Ferrari and Cribari-Neto (2004)
data("GasolineYield", package = "betareg")
data("FoodExpenditure", package = "betareg")
## four-parameter beta mean regression
mcmc=list(nburn=2000, nsave=1000, nskip=4, ndisplay=1000);
# Note larger nburn, nsave and nskip should be used in practice.
prior = list(th1a0 = 0, th2b0 = 1)# here the natural bound (0,1) is used to specify the prior
# GasolineYield
set.seed(100)
gy_res1 <- beta4reg(yield ~ batch + temp, data = GasolineYield,
                link = "logit", model = "mean",mcmc = mcmc, prior = prior)
(gy_sfit1 <- summary(gy_res1))
cox.snell.beta4reg(gy_res1) # Cox-Snell plot
# FoodExpenditure
set.seed(100)
fe_res1 <- beta4reg(I(food/income) \sim income + persons, data = FoodExpenditure,
                link = "logit", model = "mean",mcmc = mcmc, prior = prior)
(fe_sfit1 <- summary(fe_res1))
cox.snell.beta4reg(fe_res1) # Cox-Snell plot
## two-parameter beta mean regression with support (0,1)
mcmc=list(nburn=2000, nsave=1000, nskip=4, ndisplay=1000);
# Note larger nburn, nsave and nskip should be used in practice.
prior = list(th1a0 = 0, th1b0 = 0, th2a0 = 1, th2b0 = 1)
# this setting forces the support to be (0,1)
# GasolineYield
set.seed(100)
gy_res2 <- beta4reg(yield ~ batch + temp, data = GasolineYield,
                link = "logit", model = "mean",
                mcmc = mcmc, prior = prior)
(gy_sfit2 <- summary(gy_res2))
```

```
cox.snell.beta4reg(gy_res2) # Cox-Snell plot
# FoodExpenditure
set.seed(100)
fe_res2 <- beta4reg(I(food/income) \sim income + persons, data = FoodExpenditure,
                link = "logit", model = "mean",mcmc = mcmc, prior = prior)
(fe_sfit2 <- summary(fe_res2))
cox.snell.beta4reg(fe_res2) # Cox-Snell plot
```
#### covid *COVID-19 County Level Data*

#### Description

A county level COVID-19 dataset in US. It is of interest to examine the association between several county-level characteristics and the cumulative numbers of confirmed cases and deaths. Countylevel characteristics are based on the 2018 ACS 5-year estimates.

#### Usage

data(covid)

#### Format

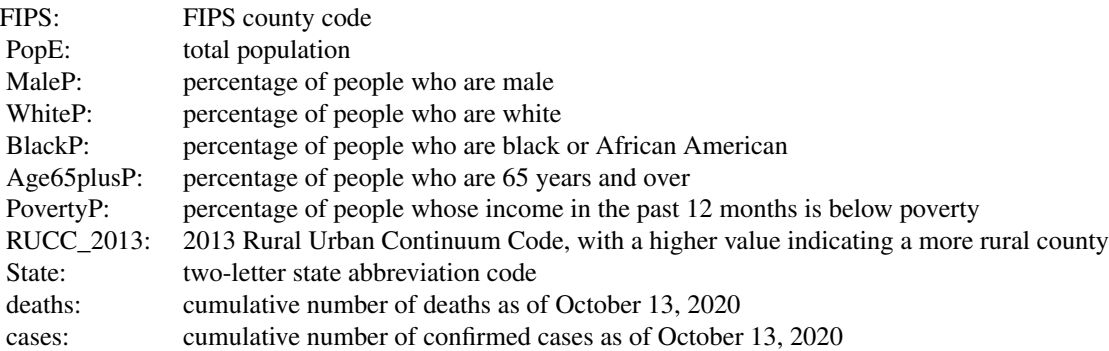

#### Examples

data(covid) head(covid)

#### <span id="page-5-1"></span><span id="page-5-0"></span>Description

This function provides the Cox-Snell diagnostic plot for fitting for Bayesian beta regression models.

#### Usage

```
cox.snell.beta4reg(x, ncuves = 10, CI = 0.95, PLOT = TRUE)
```
#### Arguments

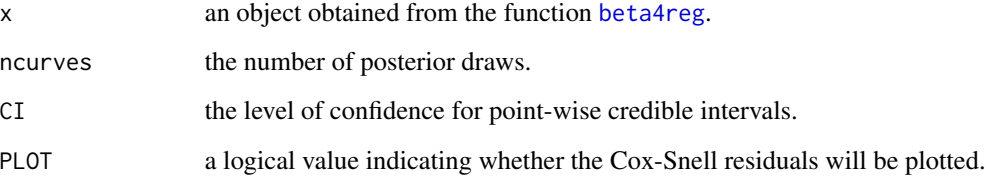

#### Value

The function returns the plot (if PLOT = TRUE) and a list with the following components:

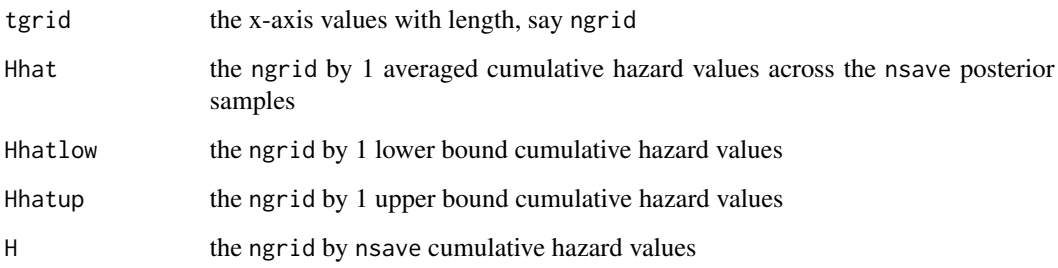

#### Author(s)

Haiming Zhou and Xianzheng Huang

#### See Also

[beta4reg](#page-1-1)

<span id="page-6-0"></span>predict.beta4reg *Predict method for beta4 model fits*

#### Description

Posterior predicted response values based on beta4 model object

#### Usage

## S3 method for class 'beta4reg' predict(object, newx, ...)

#### Arguments

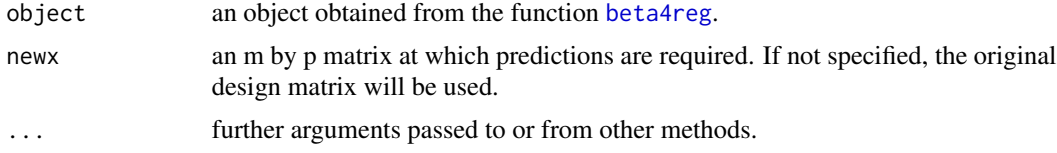

#### Value

The function returns an m by nsave matrix of posterior samples for response predictions at newx.

#### Author(s)

Haiming Zhou and Xianzheng Huang

#### See Also

[beta4reg](#page-1-1)

# <span id="page-7-0"></span>Index

beta4reg, [2,](#page-1-0) *[6,](#page-5-0) [7](#page-6-0)*

covid, [5](#page-4-0) cox.snell.beta4reg, *[4](#page-3-0)*, [6](#page-5-0)

predict.beta4reg, [7](#page-6-0) print.beta4reg *(*beta4reg*)*, [2](#page-1-0) print.summary.beta4reg *(*beta4reg*)*, [2](#page-1-0)

summary.beta4reg *(*beta4reg*)*, [2](#page-1-0)

terms, *[3](#page-2-0)*